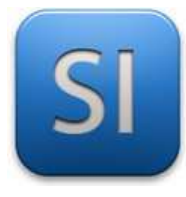

### **SCIENCES DE L'INGENIEUR**

Séquence 8 – Activité 4 *Transmissions de puissance >> Aspect énergétique*

Durée : 02H00

L'étude porte sur un palettiseur.

Prendre rapidement connaissance du dossier technique.

*Voir la base de connaissances en ligne.* 

Reprendre le sujet déjà traité en activité 1.

#### **Problématique :**

- → **Vérifier** si le moteur de levage des cartons est en mesure de lever les mêmes cartons en vitesse lente et en vitesse rapide,
- → **Déterminer** le temps mis pour remonter les cartons en vitesse rapide.
- → **Vérifier** si on peut brancher le moteur directement sur le réseau électrique sans risquer de détériorer le système pignon crémaillère.

Pour se faire, l'étude se décompose en 4 parties :

 **Partie A :** Validation du modèle par comparaison entre les calculs de l'activité 1 et les résultats donnés par le modèle Matlab dans le cas de la petite vitesse.

 **Partie B :** Détermination de la puissance moteur nécessaire en grande vitesse.

 **Partie C :** Conclusion sur les performances du moteur.

 **Partie D :** Conclusion au regard de la problématique.

#### **Rappel des données issues de l'activité 1 :**

Masse des objets en translation :  $\overline{\phantom{a}}$  **c** 

Cartons: 
$$
m_s = 70 \text{ kg}
$$
 - Pince :  $m_s = 38 \text{ kg}$ 

Caractéristiques du moteur :

Vitesse de rotation : *<sup>1</sup> Nmoteur 2750 tr min*<sup>−</sup>

Puissance mécanique disponible :

$$
N_{\text{motor}} = 2750 \text{ tr} \cdot \text{min}^{-1} \qquad N_{\text{motor}} = 650 \text{ tr} \cdot \text{min}^{-1}
$$
\n
$$
P_{\text{m\'eca}} = 250 \text{ W} \qquad P_{\text{m\'eca}} = 60 \text{ W}
$$

Caractéristiques du réducteur :

Rendement :  $\eta_{\text{red}} = 68\%$  Ra

$$
\text{apport transmission}: \, r_{\text{red}} = \frac{1}{114} \, \text{ (Voir activité 1)}
$$

Caractéristiques du système Pignon/Crémaillère :

\_\_\_\_\_\_\_\_\_\_\_\_\_\_\_\_\_\_\_\_\_\_\_\_\_\_\_\_\_\_\_\_\_\_\_\_\_\_\_\_\_\_\_\_\_\_\_\_\_\_\_\_\_\_\_\_\_\_\_\_\_\_

Rendement :  $\eta_{n/c} = 93\%$ 

 $\sigma_{1/c} = 93\%$  Diamètre pignon :  $d_6 = 120mm$  Module :  $m6 = 2$  Largeur dent :  $b = 16mm$ 

 $\epsilon$   $\sim$   $\sim$ 

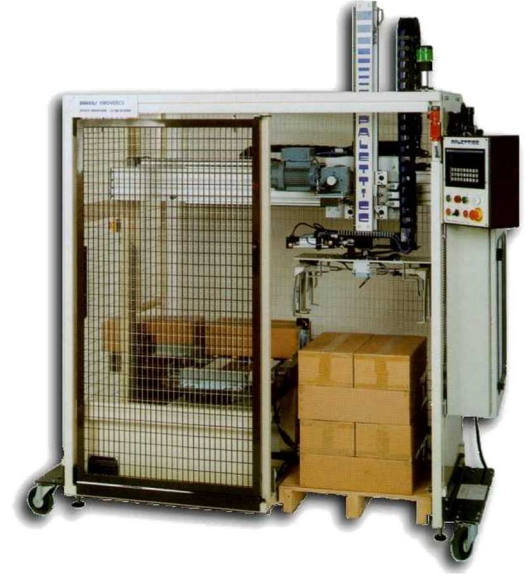

#### **DEMARRAGE DE MATLAB DANS LE BON ENVIRONNEMENT**

Avant de vous lancer pleinement dans l'activité, il faut démarrer Matlab qui est très long à démarrer.

**1- Récupérer** par copier/coller les fichiers de l'activité (le dossier est dans « Document en consultation », il faut en faire une copie dans votre dossier personnel « Mes documents »).

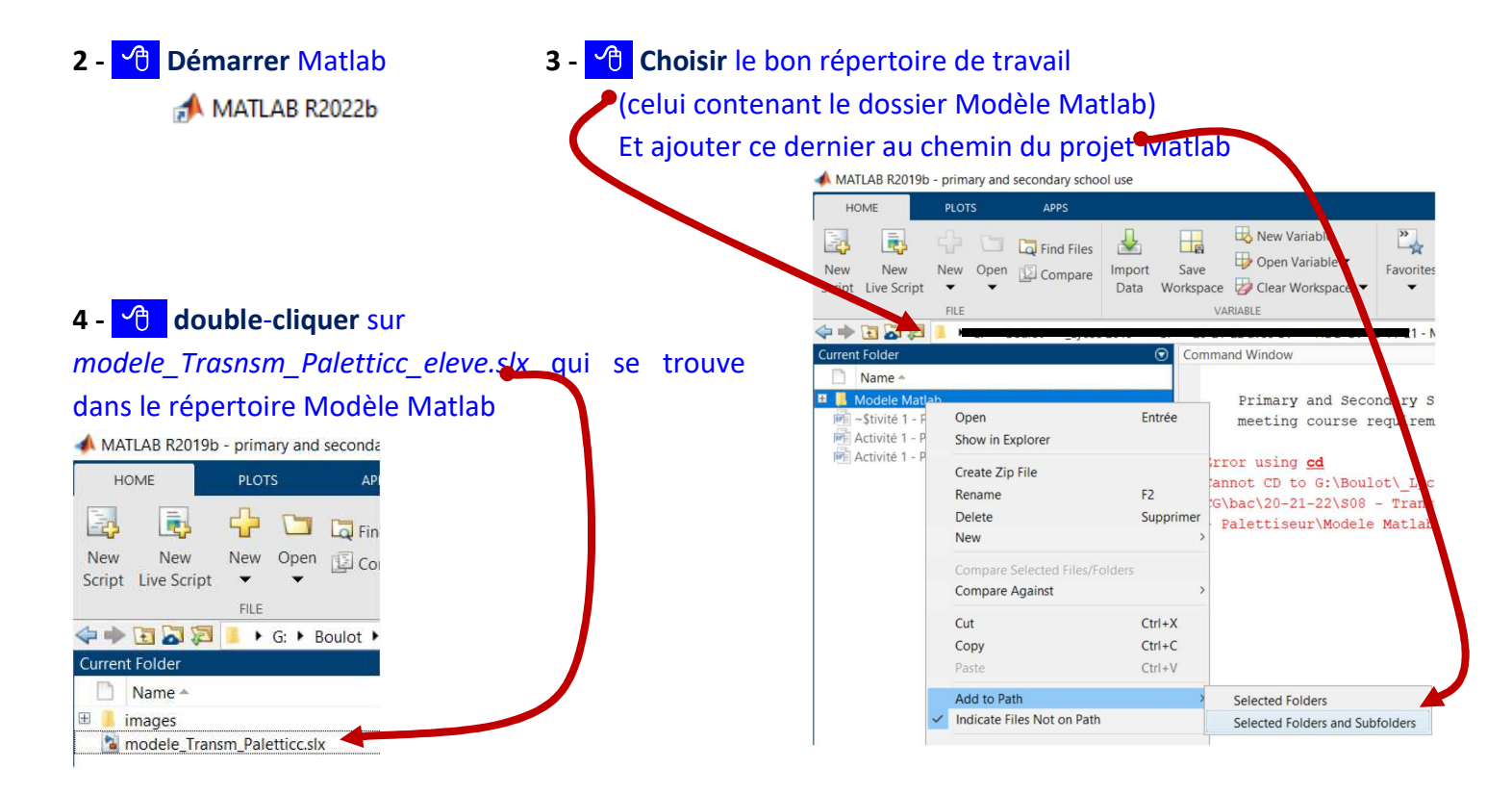

#### **(soyez patient)**

**Nota :** L'interface Simulink s'ouvre au bout de quelques… instants. Cette dernière possède une bibliothèque d'outils graphiques déjà préprogrammée avec plusieurs palettes d'outils métiers intégrées.

## **PARTIE A**

*Validation du modèle Matlab par comparaison avec les calculs de l'activité 1 dans le cas de la petite vitesse* 

- **Q1 Surligner** les flux sur le modèle ci-dessous en utilisant la couleur adéquate :
	- **-** en bleu : Le flux de puissance qui sort du moteur et qui va vers le réducteur,
	- **-** en rouge : le flux de puissance qui sort du réducteur et qui va vers le système pignon/crémaillère,
	- **-** en vert : le flux de puissance qui sort du système pignon/crémaillère et qui va vers l'ensemble carton/pince.
- **Q2 Entourer** les blocs sur le modèle ci-dessous en utilisant la couleur adéquate :
	- **-** en jaune : les blocs qui participent au calcul et à la visualisation des valeurs du flux de puissance en sortie du moteur,
	- **-** en orange : les blocs qui participent au calcul et à la visualisation des valeurs du flux de puissance qui fait translater les cartons et la pince.

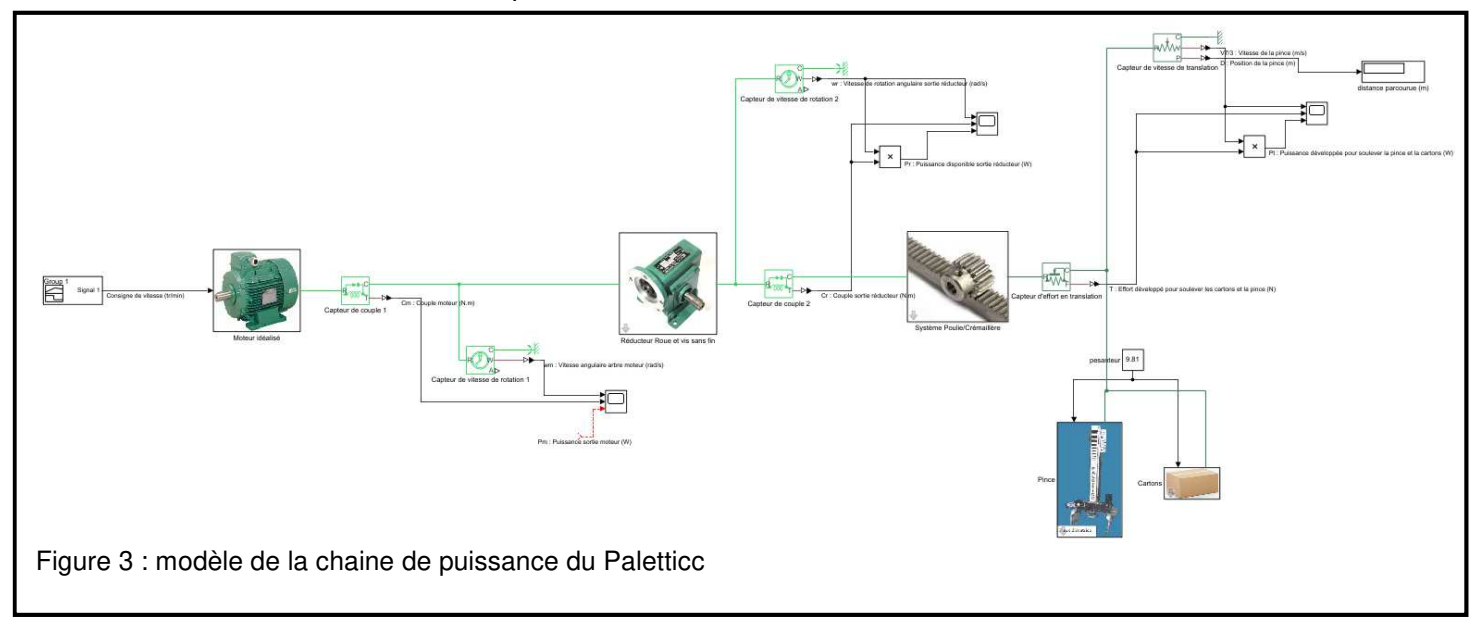

- **Q3** A l'aide des noms donnés sur les fils du modèle Matlab ci-dessus (vous pouvez utiliser le modèle ouvert sous Matlab pour mieux voir), **renseigner** les 2 colonnes grisées (*Effort (unité)* et *Flux (unité)*) du tableau fourni en DT1.
- **Q4 Compléter**, sur la figure 3, le câblage pour obtenir la valeur de la puissance en sortie du moteur.

**- <sup>6</sup> Réaliser** ces câblages dans MATLAB : Vous pouvez faire des copier/coller des blocs existants ou utiliser la librairie Simulink . En dernier ressort, demander la méthode à l'enseignant.

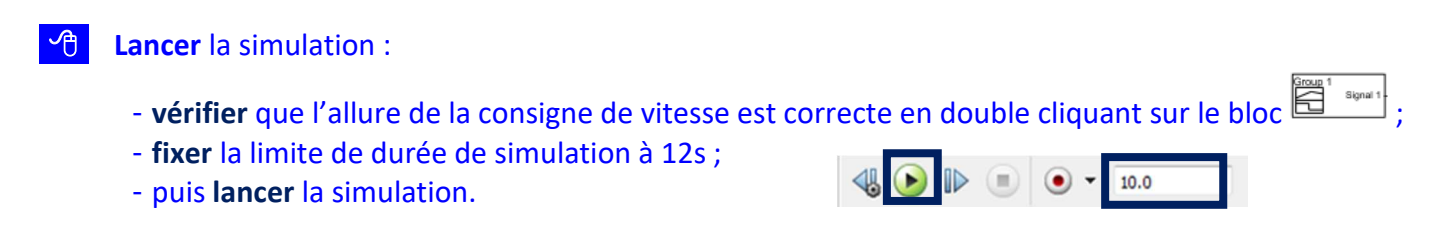

- **<sup>-</sup>***i***]</del> Exploiter les résultats de simulation :** 
	- **Double-cliquer** sur les scopes  $\Box$  pour faire apparaitre les courbes simulées.
	- **Faire** un clic sur pour calibrer les courbes.
	- **Utiliser** la fonction zoom <sup>@</sup>, sur la zone intéressante pour obtenir des valeurs précises.
- **Q5 Compléter** la colonne verte du tableau DT1 afin de faire apparaitre les valeurs des puissances pour le cas de la petite vitesse (650 tr/min).
- **Q6 Comparer** les résultats obtenus avec ceux obtenus dans l'activité 1
- **Q7 Vérifier**, à l'aide de la simulation, que la distance parcourue par la pince correspond à celle de la réalité.

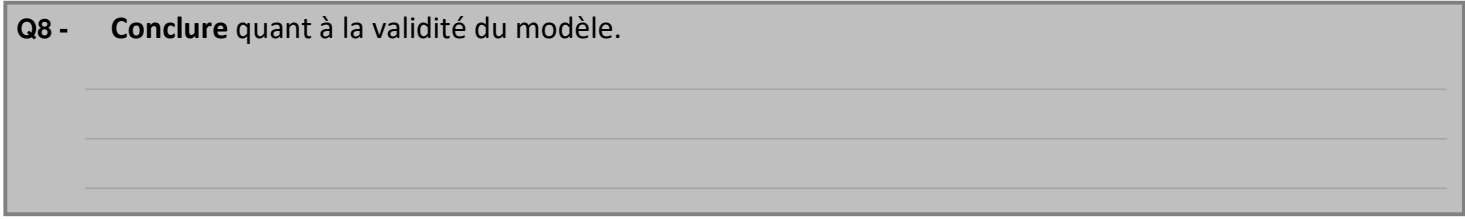

### **PARTIE B**

*Détermination de la puissance moteur nécessaire en grande vitesse* 

**- <sup>n</sup>ource de la vicesse dans le bloc et source de vitesse de la vitesse maximale du moteur sans toucher** aux durées :

**-**<sup>*n*</sup> Lancer la simulation

l,

- **Q9 Compléter** les puissances manquantes dans la colonne saumon du tableau DT1 en analysant les résultats de la simulation.
- **Q10 Vérifier** les rendements des systèmes Poulie/crémaillère et réducteur sont conformes au CDC (malgré le paramétrage ou l'on parle de Couple de frottement sec).

<sup>-</sup><sup>o</sup> Modifier la durée de consigne (sans toucher aux durées des rampes) de façon à rendre conforme la distance parcourue par la pince (420 mm).

**Q11 - Donner**, dans le tableau DT1, la nouvelle durée de déplacement pour parcourir les 420 mm

### **PARTIE C**

*Conclusion sur les performances du moteur* 

**Q12 - Comparer** la puissance utile du moteur et celle nécessaire pour réaliser le déplacement des cartons en grande vitesse

**Q13 - Conclure** au regard de la capacité du moteur à déplacer en grande vitesse la même masse de cartons.

### **PARTIE D**

*Détermination de la durée d'accélération critique soumettant une dent du système pignon crémaillère à un effort détériorant.* 

**Q14 -** Afin de construire un modèle paramétrique qui déterminera le taux de charge d'une dent du pignon en fonction des paramètres (m : module de la dent (mm) – b : largeur de la dent (mm) -  $R_{pe}$  : résistance<br>paratique à l'oxtonsion (MPa)), compléter le schéme (figure 4) en utilisant les outils Matlab suivants : pratique à l'extension (MPa)), **compléter** le schéma (figure 4) en utilisant les outils Matlab suivants :

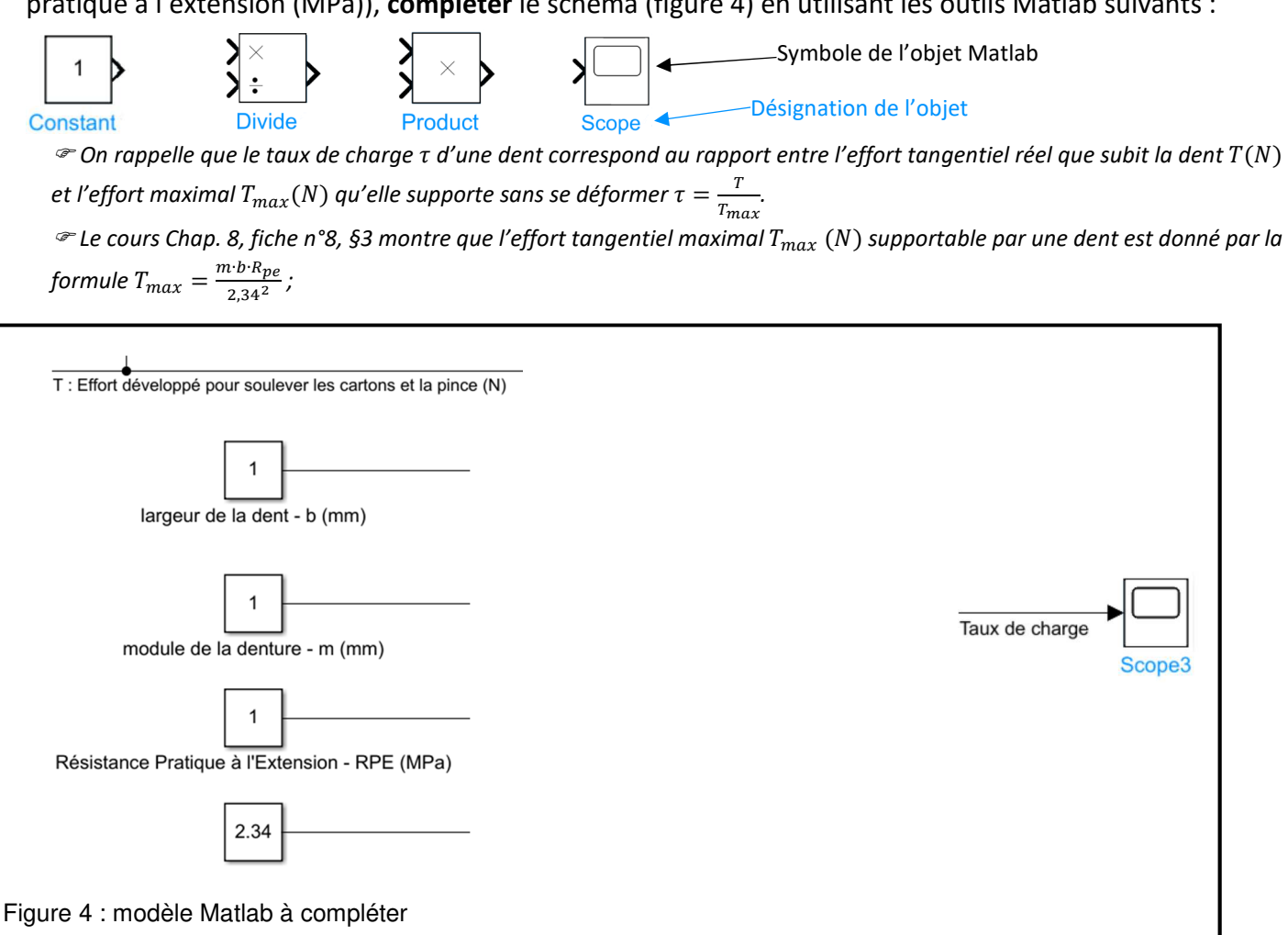

**-6** Modifier le modèle fourni de façon à intégrer le modèle que vous venez de construire figure 4 (pour obtenir un objet Matlab, **double-cliquer** dans la fenêtre modèle et taper le nom de l'objet que vous voulez obtenir).

**- <sup>h</sup>** Modifier, la durée de la rampe d'accélération du profil de vitesse dans le bloc  $\mathbb{R}^{\frac{1}{\text{log}n}}$  de façon à répondre à la question Q15.

Réduire la durée de simulation à 0,1s

Lancer la simulation

**Q15 - Déterminer** la durée d'accélération critique  $T_{acc}$  en *s* qui va entraîner un risque de détérioration de la dent.

 *Cette durée est déterminée par tâtonnement lorsque de l'effort tangentiel sur la dent dépasse l'effort tangentiel maximal admissible sur la dent ;* 

 *Régler = 2mm - = 16mm-* --. *= 650 Mpa (acier) ;* 

 $T_{acc} =$ 

**Q16 - Comparer** cette durée d'accélération au regard de la période du réseau d'alimentation du moteur du Paletticc.

 *Le moteur du Paletticc est un moteur asynchrone. Il est alimenté par une tension alternative triphasée de fréquence 50 Hz (période*  20 / *. Sa capacité à produire une forte accélération est directement liée à la période d'alimentation de ce dernier (plus la période est grande, moins il réagira rapidement) ;* 

 $\Box$  La période  $T$  du réseau électrique est faible devant la durée d'accélération critique  $T_{acc}$ ;

La période du réseau électrique est grande devant la durée d'accélération critique.

**Q17 - Dire** ce qui se passe si on branche directement le moteur sur le réseau 50Hz.

 $\Box$  La dent ne risque pas de casser ;

□ C'est risqué pour la dent.

Justifier la réponse :

# **DT1 : Tableau réponse pour les questions Q3, Q5 et Q9**

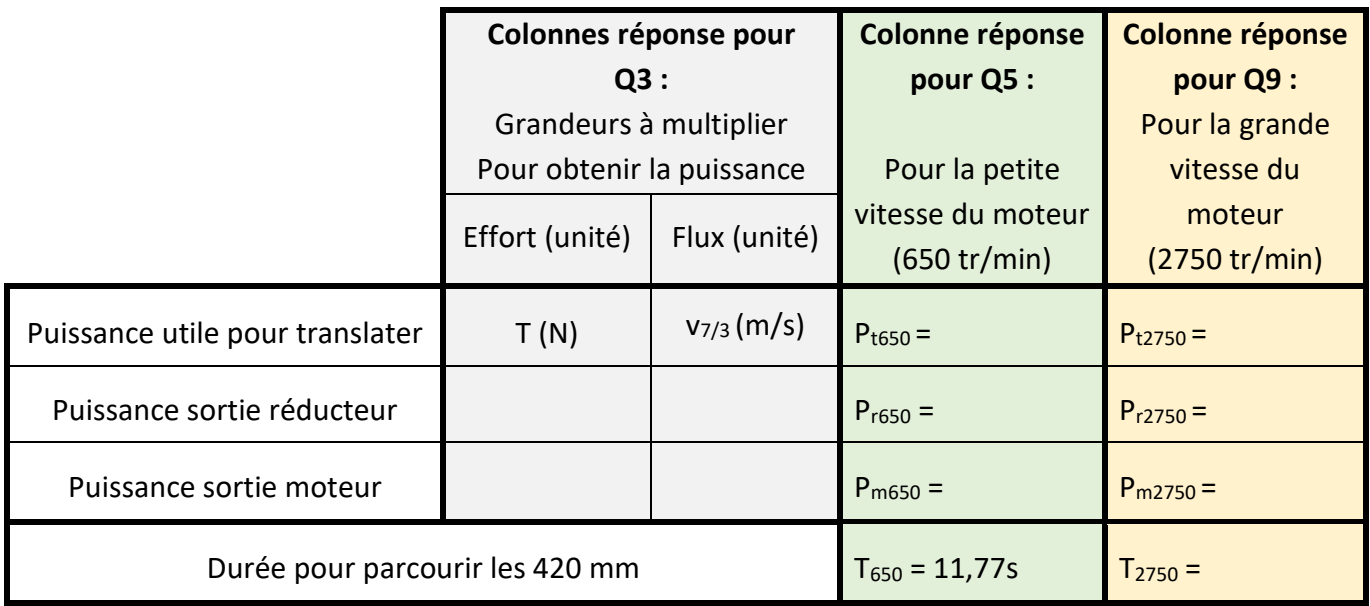